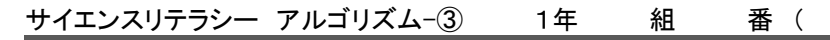

# アルゴリズムを理解する 【3限目】 Scratch でプログラミングに挑戦!

### ◆ Scratch (スクラッチ)とは

アメリカのマサチューセッツ工科大学にあるメディアラボという研 究所で開発された学習用のプログラミング言語。マウスを使って カラフルなブロックにより命令を組み立てていく方式(ビジュアル 言語)。

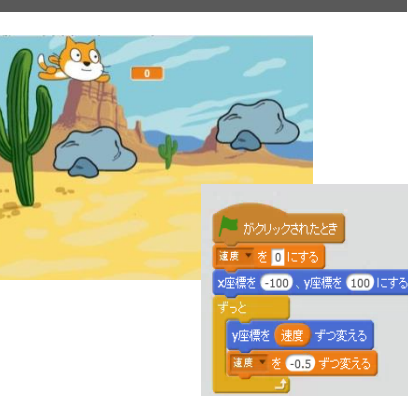

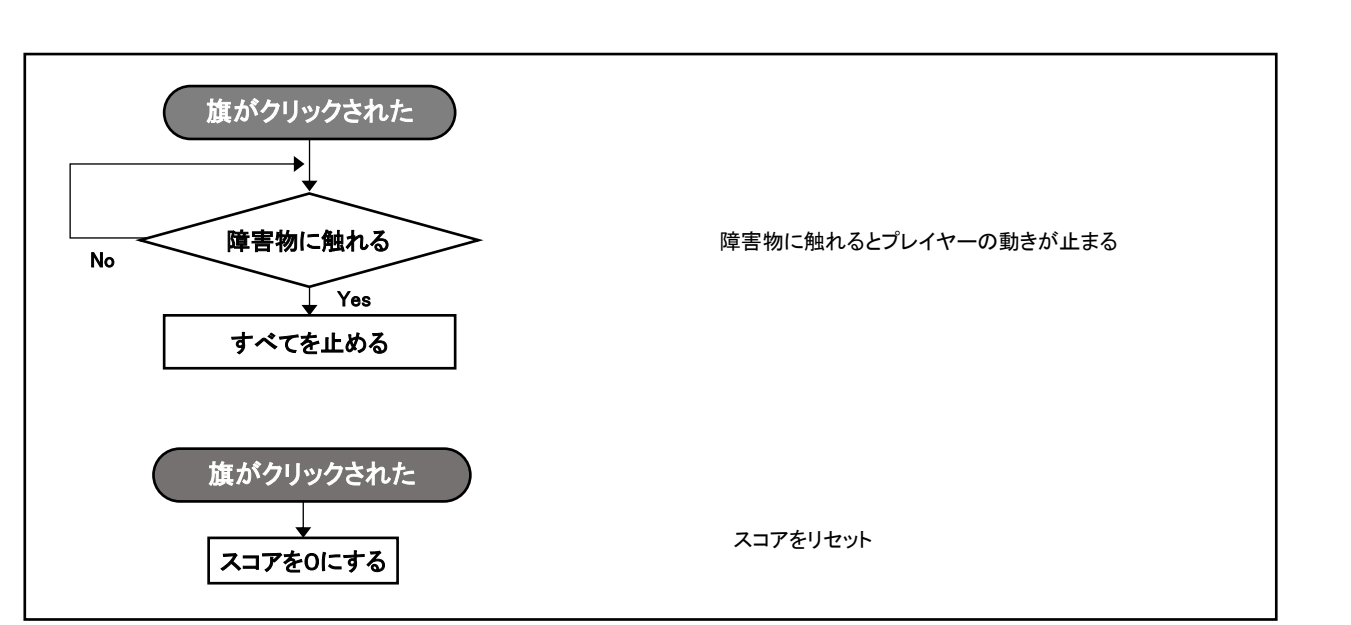

## ~フローチャートを参考に Scratch のブロックを組み立ててみよう~

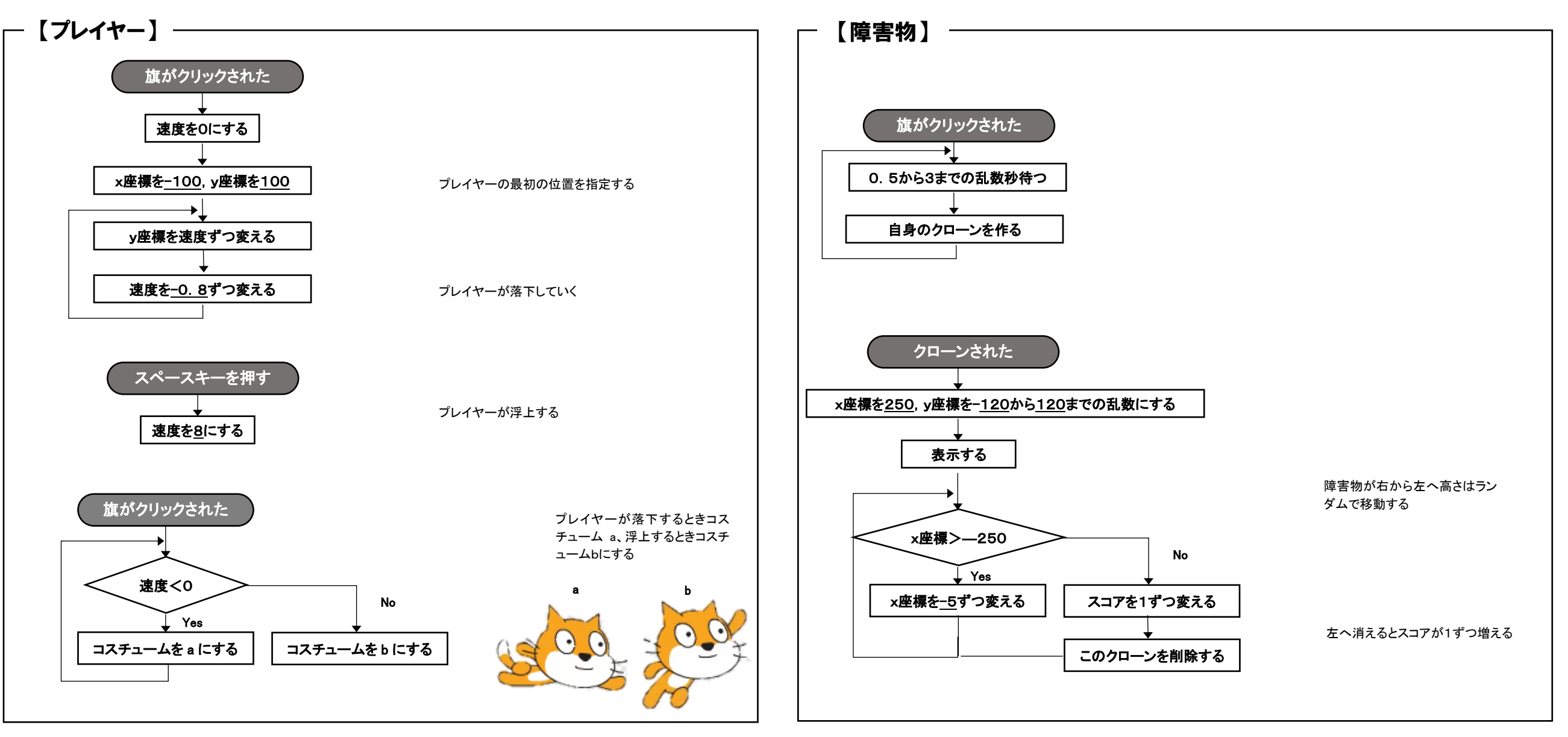

## アルゴリズムを理解する 【4・5限目】 Scratch でオリジナルゲームを作ろう!

#### STEP1 構想を練る

3限目で作成したゲームを参考に、ゲームの構想を練ってみよう!

(例)上から降ってくる○○を拾う。○○は〇点。○○は減点。制限時間は○秒。・・・

## STEP2 フローチャートを参考に、必要なプログラムを組む

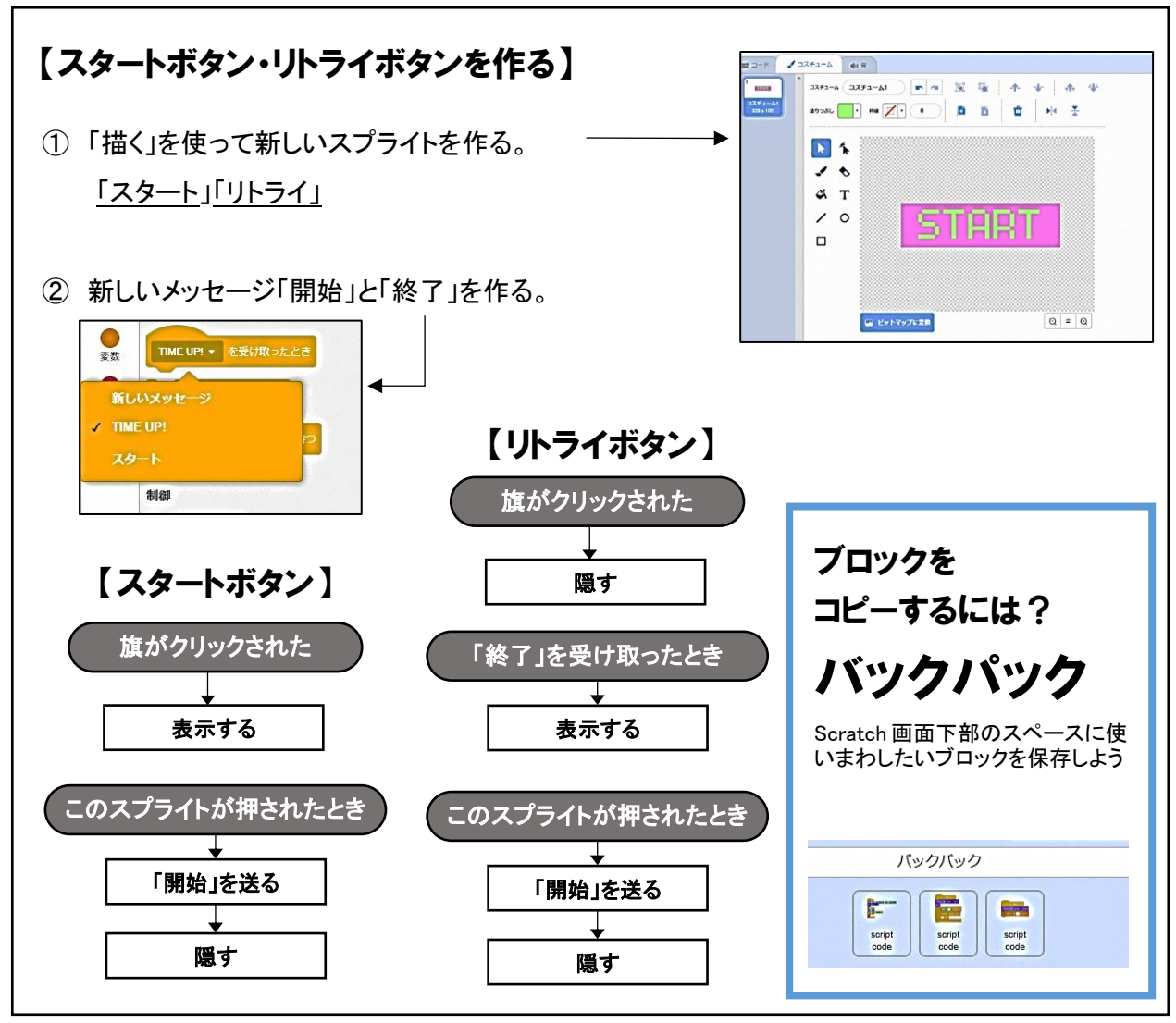

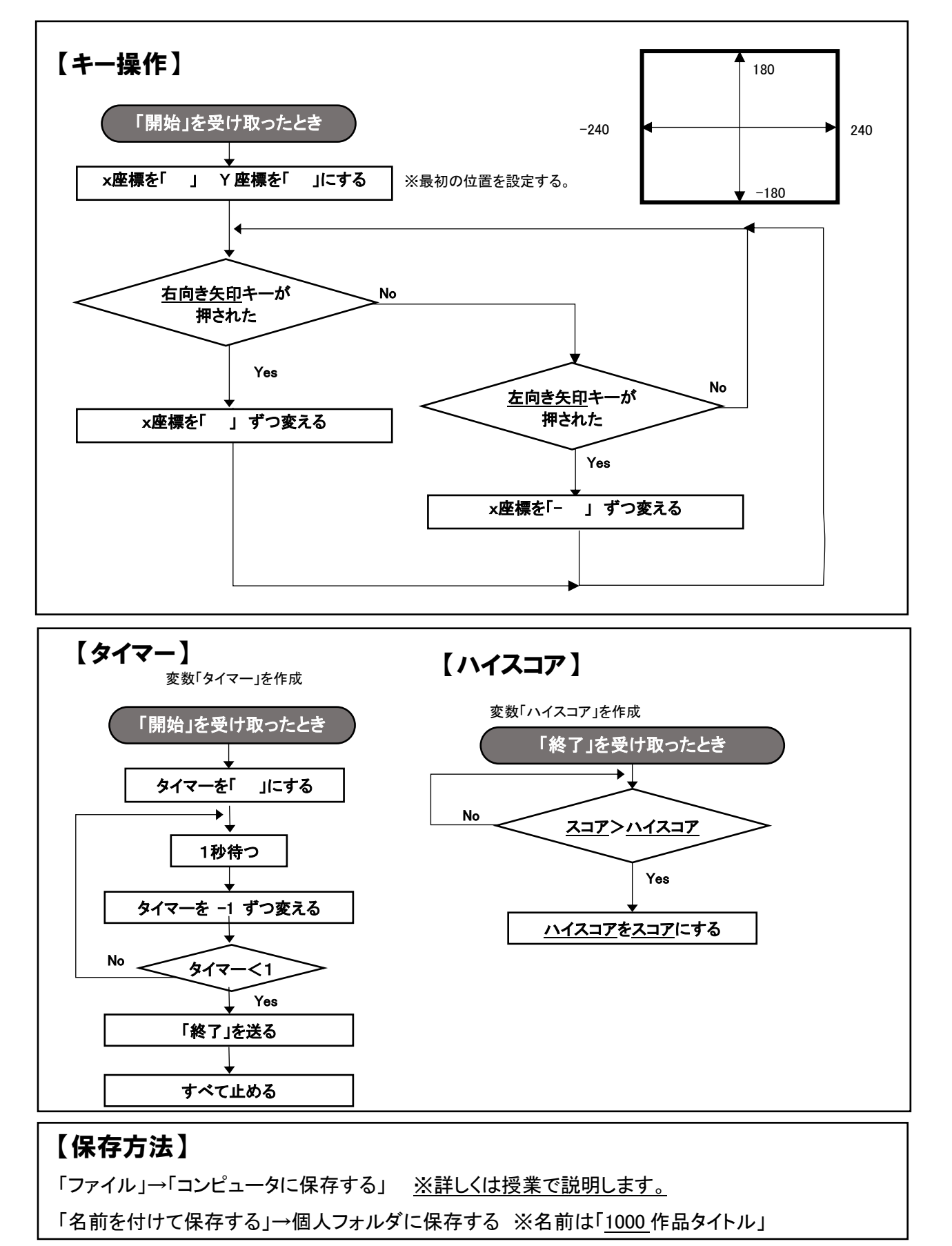